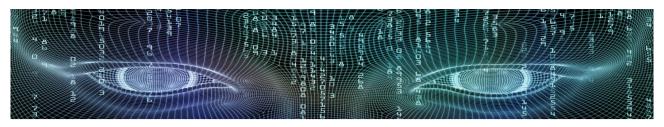

**Department of Interior Architecture & Environmental Design** 

**Spring 2019 - 2020** 

<u>ASSIGNMENTS</u> & <u>HOMEWORKS</u>

## WARM UP

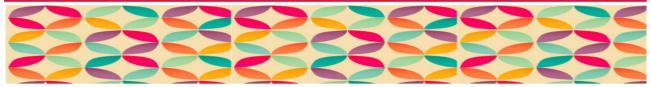

Create a pattern using geometrical shapes.

Your design field is 70 cm x 50 cm.

Use the following commands: Pline

Polygon

Hatch - Solid and Pattern

Array - Path

Layer - at least 5 different layers with different color

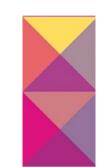

Submission: 16:30, 11.02.2020 by e-mail

## **ASSIGNMENT 1**

Open a new drawing file and save the file as AST1\_???? where ???? refers to your surname.

Draw and design the plan of an office. With dimensions 6.25m x 3.00m, window openings 0.90m and 1.80m and the door 0.90m. Wallthickness is 0.25m. The entrance door will be placed on one of the 6.25m long wall. Required are 2 windows, placed on the walls of your choice. Height of the windows can be decided by you.

Make arrangements to accomodate a designer using this space as her/his office. Design and draw tables, chairs, computers, etc.

Use the following commands: *HATCH* apply material & color information to your design, such as furniture, floor, etc.

**DIMENSION** 

LAYER at least 4 different Layers

DUE: 17:00, 18/19.02.2020, by e-mail

Save the drawing file you are working on as AST2\_???? where ???? refers to your surname.

Use the plan drawing from last week provided to you to draw 2 sections.

1 longitudinal and 1 transversal section of the plan.

Use the following commands: HATCH

**DIMENSION** 

LAYER

DUE: 16:00, 25.02/04.03.2020, by e-mail

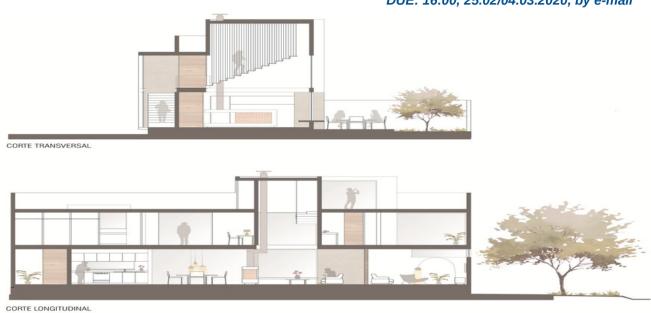

## **ASSIGNMENT 3**

Save the drawing file you are working on as AST3\_???? where ???? refers to your surname.

Draw and design the plan of a computer lab. With dimensions  $11.00m \times 6.00m$ , window openings 1.20m and 2.00m and the door 0.90m. Make arrangements to accomodate 15 students. Design and draw tables, chairs, computers, etc.

Use the following commands: BLOCK

**HATCH** 

**LAYER** 

When you have finished your drawing, save and submit your file.

DUE: 17:00, 03/11.03.2020, by e-mail

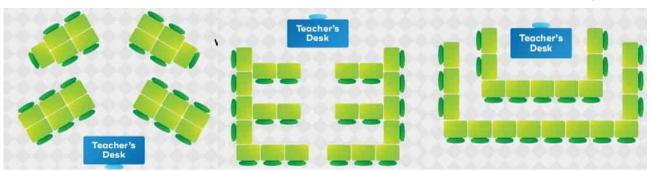

Save the drawing file you are working on as AST4\_???? where ???? refers to your surname.

Given is a 4.40 m long wall to design a kitchen. The height of the given space is 2.60 m. Make a research related to standard dimensions for countertops, kitchen cabinets, etc. Decide on materials such as tiles, etc. and apply them in your design drawing.

Use the following commands: DIMENSION

HATCH LAYER

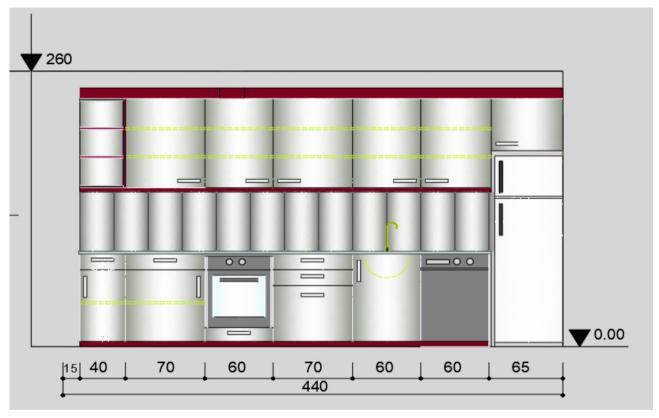

https://www.houseplanshelper.com/kitchen-cabinet-dimensions.html

DUE: 16:30, 10.03.2020, by e-mail